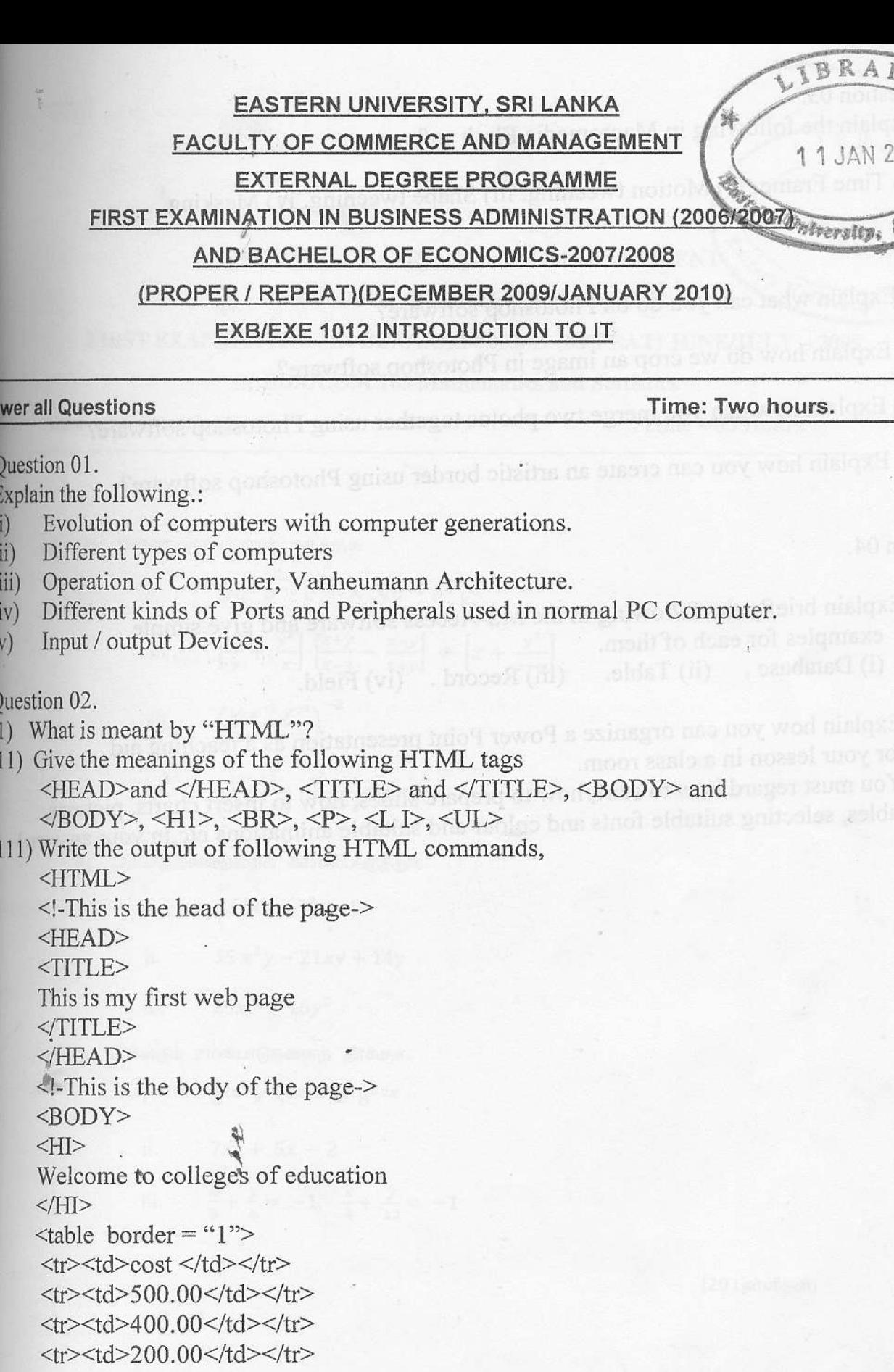

- $\langle$ table>
- $<$ /BODY>
- $<$ /HTML>

Question 03.

Explain the following in Macromedia Flash software:  $a)$ 

i) Time Frame. ii) Motion tweening. iii) Shape tweening. iv) Masking.

IRS YTICREVINLI NER

sandstende telugmen diw atelugmen to get

 $b)$ 

i) Explain what can you do on Photoshop software?

ii) Explain how do we crop an image in Photoshop software?

iii) Explain how can you merge two photos together using Photoshop software?

iv) Explain how you can create an artistic border using Photoshop software?

Question 04.

- a) Explain briefly the following in the MS-Access software and give simple examples for each of them. (i) Database. (ii) Table. (iii) Record. (iv) Field.
- b) Explain how you can organize a Power Point presentation as a teaching aid for your lesson in a class room.

(You must regard how to start, how to prepare slides, how to insert charts, pictures, tables, selecting suitable fonts and colour and suitable animations etc, in your answer.)